## **آموزشگاه پردیس نیکان**

## **طراحی و ساخت داشبورد های مدیریتی با نرم افزار کلیک ویو )QlikView) طول دوره: 28 ساعت**

## **سرفصل های دوره:**

- معرفی هوش تجاری و زیرشاخه های آن
- جایگاه طراحی داشبورد در هوش تجاری(BI(
	- ورود داده ها به نرم افزار
- o آماده سازی فایل ها و شناخت فرمت های مهم
	- Excel, QVD, QVW **.**
	- o ورود از انواع منابع داده ای در یک پروژه
	- o ورود انواع فایل و روش های ورود کلیک ویو
		- Wizard
		- Edit Script •
		- o مشکالت )تاریخ ها، خطاهای تایپی و ...(
			- فراخوانی رابطه ها (Relationship(
			- o شناخت و معرفی رابطه ها در جداول
			- o استفاده از Join در هنگام ورود داده ها
				- معرفی نمودار ها و ابزار های بصری سازی
					- Pie o
					- Bar o
					- Column o
						- Radar o
					- Doughnut o
					- Waterfall o
						- Gauge o
						- Line o
						- Scatter o
						- Bubble o
					- سفارشی سازی کامل نمودار ها
					- ساخت و مدیریتTable Pivot
						- مرتب سازی سفارشی
						- Filter & ListBox
						- فرمول های کلیک ویو
					- o فرمول هایAggregation
						- o فرمول هایString
						- o فرمول هایCounter
						- Inter Recordتوابع o

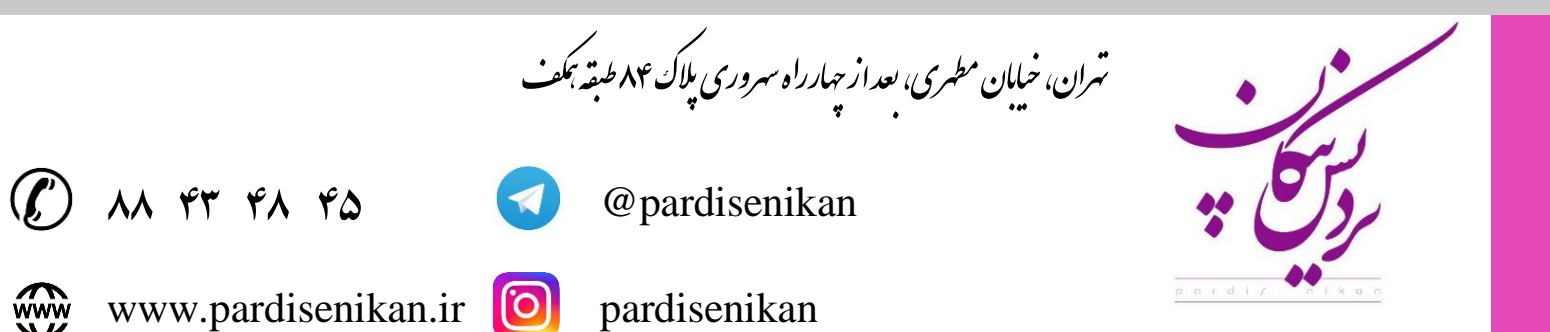

## **آموزشگاه پردیس نیکان**

- Chart Rangeتوابع o
	- Mappingتوابع o
- Conditionalتوابع o
	- $Color$ توابع Color
	- Systemتوابع o
- ابزارهای مدیریت اتصال اجزاء داشبورد
	- Alternate State o
- محاسبات درAlternate State o
	- Table Box •
	- Current Selection
		- Search
		- دریافت ورودی ها
	- تعریف متغیر (Variables(
- o استفاده از متغیر ها برای ایجاد مقادیر سفارشی
- o استفاده از متغیر ها برای کنترل و مدیریت محاسبات
	- محاسبات
	- o تحلیل های مجموعه ای، Analysis Set
		- o محاسبات با اعمال فیلتر های جاری
			- o محاسبات بدون فیلتر جاری
			- شاخص های کلیدی عملکرد (KPI(
				- o معرفی و شناختKPI
		- o انواع KPI ها از نظر نوع پیاده سازی
			- یک بعدی
			- چند بعدی
				- ثابت
				- درصدی
- o حل کلیه مشکالت مربوط به تاریخ های شمسی و تبدیالت آن در کلیک ویو
	- o فونت ها و فارسی سازی داشبورد ها
	- o فرمت دهی شرطی در نمودار ها وTable Pivot
	- o تعریف و اعمال Down Drill در داشبورد ها(Group(
		- o علم بصری سازی و داستان گویی روی داده ها
			- o به اشتراک گذاری و گزارش سازی

➢ **در پایان دوره به شرکت کنندگان مدرک معتبر حضور و موفقیت در دوره اعطا میگردد.**

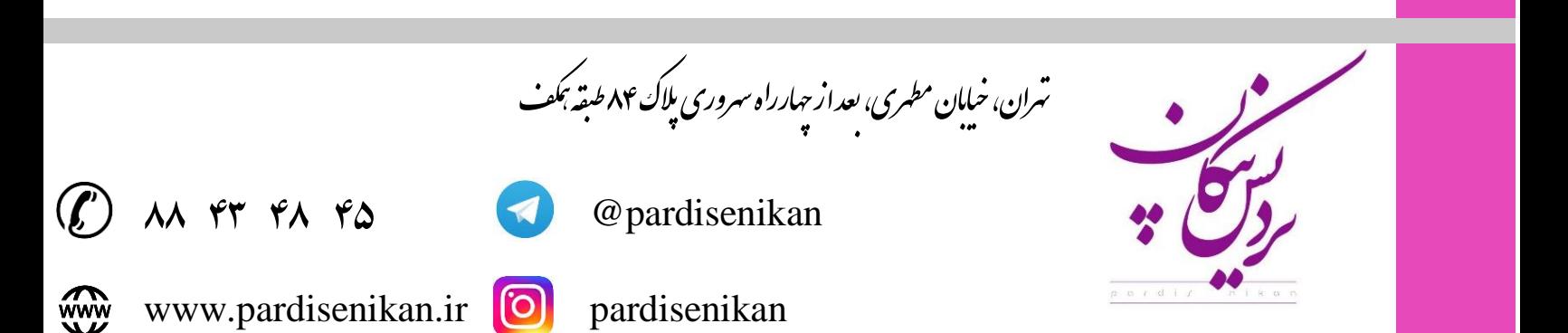